# **TETRA-Vernetzung/TETRA mtm5400 gateway codeplug**

[Versionsgeschichte interaktiv durchsuchen](https://wiki.oevsv.at) [VisuellWikitext](https://wiki.oevsv.at)

### **[Version vom 8. März 2021, 23:05 Uhr](https://wiki.oevsv.at/w/index.php?title=TETRA-Vernetzung/TETRA_mtm5400_gateway_codeplug&oldid=16267) [\(Qu](https://wiki.oevsv.at/w/index.php?title=TETRA-Vernetzung/TETRA_mtm5400_gateway_codeplug&action=edit&oldid=16267) [elltext anzeigen\)](https://wiki.oevsv.at/w/index.php?title=TETRA-Vernetzung/TETRA_mtm5400_gateway_codeplug&action=edit&oldid=16267)**

[Oe1kbc](https://wiki.oevsv.at/wiki/Benutzer:Oe1kbc) [\(Diskussion](https://wiki.oevsv.at/w/index.php?title=Benutzer_Diskussion:Oe1kbc&action=view) | [Beiträge\)](https://wiki.oevsv.at/wiki/Spezial:Beitr%C3%A4ge/Oe1kbc) (Die Seite wurde neu angelegt: "=TETRA-AUSTRIA MTM5400 Codeplug vorbereiten=  $====MOTOROLA MTM5400 == == = um die$ 26-pol Schnittstelle des MTM5400 für Audio nutzen zu können (siehe: TETRA-Ve…") [Markierung:](https://wiki.oevsv.at/wiki/Spezial:Markierungen) [Visuelle Bearbeitung](https://wiki.oevsv.at/w/index.php?title=Project:VisualEditor&action=view)

**[Version vom 10. März 2021, 22:30 Uhr](https://wiki.oevsv.at/w/index.php?title=TETRA-Vernetzung/TETRA_mtm5400_gateway_codeplug&oldid=16540) ([Q](https://wiki.oevsv.at/w/index.php?title=TETRA-Vernetzung/TETRA_mtm5400_gateway_codeplug&action=edit&oldid=16540) [uelltext anzeigen\)](https://wiki.oevsv.at/w/index.php?title=TETRA-Vernetzung/TETRA_mtm5400_gateway_codeplug&action=edit&oldid=16540)** [Oe1kbc](https://wiki.oevsv.at/wiki/Benutzer:Oe1kbc) ([Diskussion](https://wiki.oevsv.at/w/index.php?title=Benutzer_Diskussion:Oe1kbc&action=view) | [Beiträge](https://wiki.oevsv.at/wiki/Spezial:Beitr%C3%A4ge/Oe1kbc)) K [Markierung](https://wiki.oevsv.at/wiki/Spezial:Markierungen): [Visuelle Bearbeitung](https://wiki.oevsv.at/w/index.php?title=Project:VisualEditor&action=view) [Zum nächsten Versionsunterschied →](https://wiki.oevsv.at/w/index.php?title=TETRA-Vernetzung/TETRA_mtm5400_gateway_codeplug&diff=next&oldid=16540)

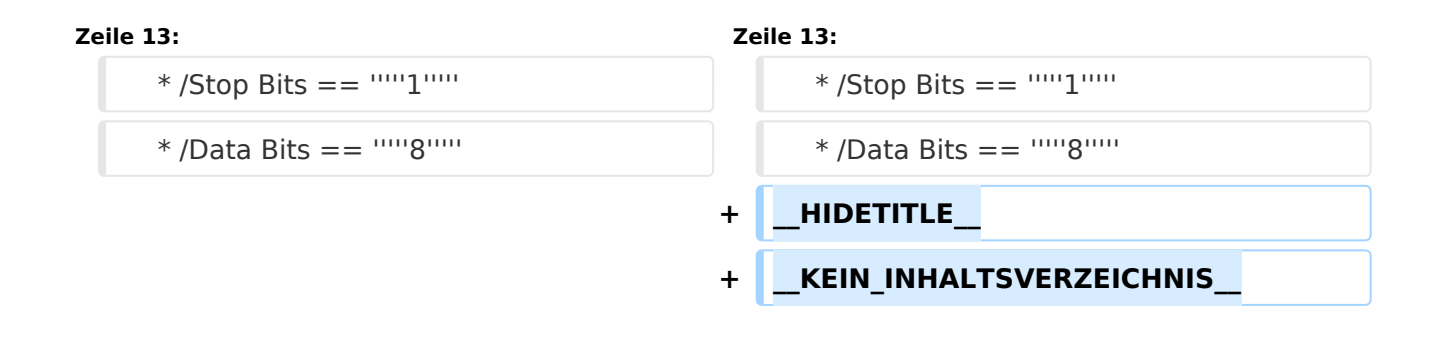

## Version vom 10. März 2021, 22:30 Uhr

# **TETRA\-AUSTRIA MTM5400 Codeplug vorbereiten**

#### MOTOROLA MTM5400

um die 26-pol Schnittstelle des MTM5400 für Audio nutzen zu können (siehe: [TETRA-AUSTRIA](https://wiki.oevsv.at/wiki/TETRA-Vernetzung/TETRA_kabel_tetra_raspi)  [RS232 Kabel vorbereiten](https://wiki.oevsv.at/wiki/TETRA-Vernetzung/TETRA_kabel_tetra_raspi)) sollte im Codeplug folgende Einstellungen erfolgen:

```
 * Codeplug/Subscriber Unit Parameters/Radio ISSI == 2321990
```

```
 * Codeplug/Transceiver Accessories Settings/RX Audio Line Output Type == +5dB
r Point
```

```
 * Codeplug/Transceiver Accessories Settings/Visor Mic Rear Accry Interface 
== MIC1/EXT_MIC (pin #13 RAC)
```
- \* Codeplug/Data Services/PEI Parameters
	- \* /Baud Rate == *9600*
	- \* /Parity Bit == *PARITY\_NONE*
	- \* /Flow Control == *No flow control*
	- \* /Stop Bits == *1*
	- \* /Data Bits == *8*